## <span id="page-0-0"></span>Package 'Table1Heatmap'

June 3, 2022

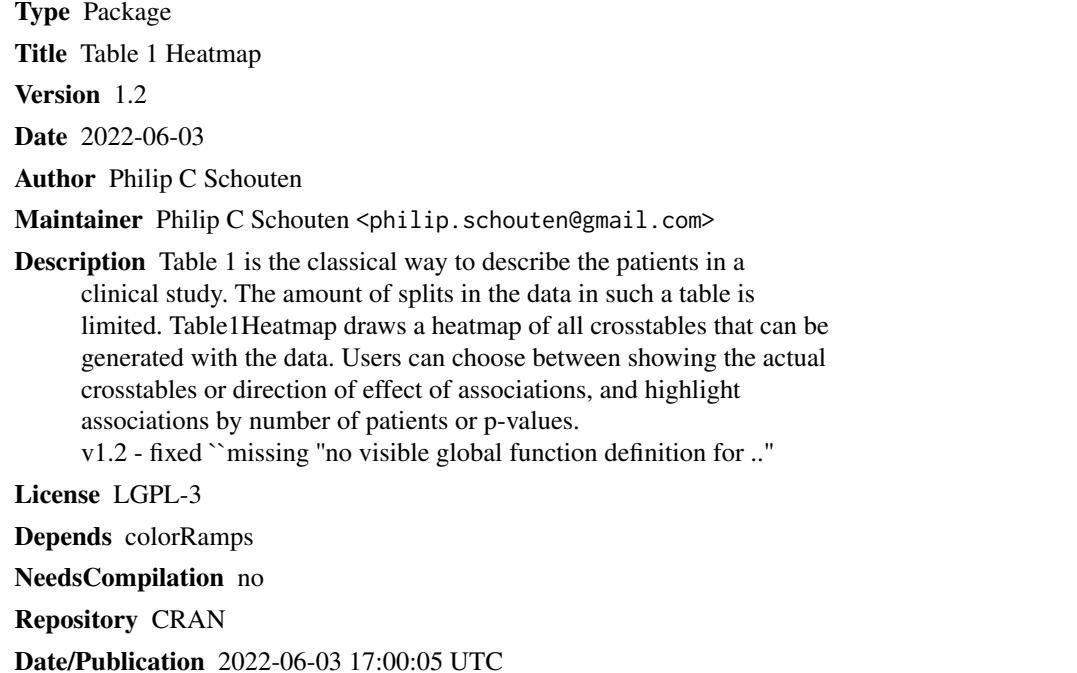

### R topics documented:

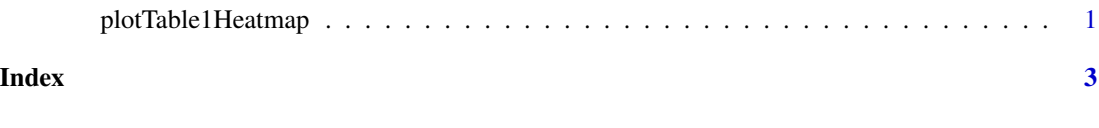

plotTable1Heatmap *plotTable1Heatmap*

#### Description

Plot a heatmap of table 1, either by plotting p values, n of patients colored by p-values or n of patients colored by percentage of total patients

#### Usage

```
plotTable1Heatmap(factorList, method = c("AssociationByP", "CrosstableByP",
  "CrosstableByN")[1], drawRaster = NULL, ...)
```
#### Arguments

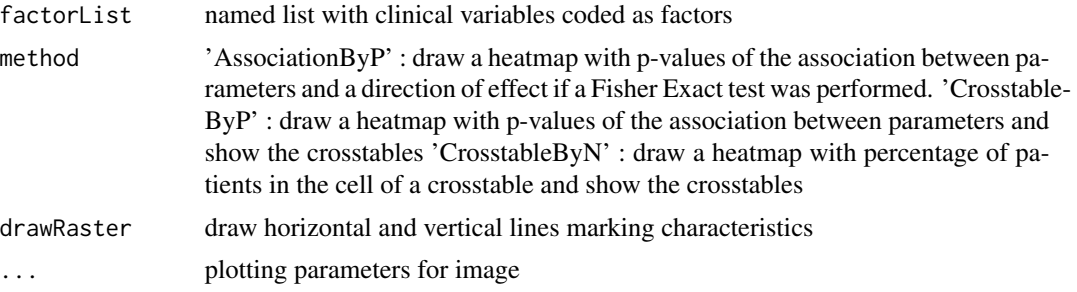

#### Examples

```
lst <- list(a=sample(c(TRUE,FALSE), 10, replace=TRUE), b=sample(c(TRUE,FALSE), 10, replace=TRUE),
c=sample(c(TRUE,FALSE), 10, replace=TRUE))
lst <- lapply(lst, as.factor)
```
dev.new(height=10, width=10)

```
plotTable1Heatmap(factorList=lst, method='AssociationByP', drawRaster=TRUE)
```
plotTable1Heatmap(factorList=lst, method='CrosstableByP', drawRaster=TRUE)

plotTable1Heatmap(factorList=lst, method='CrosstableByN', drawRaster=TRUE)

# <span id="page-2-0"></span>**Index**

plotTable1Heatmap, 1